Makro-Tabelle:

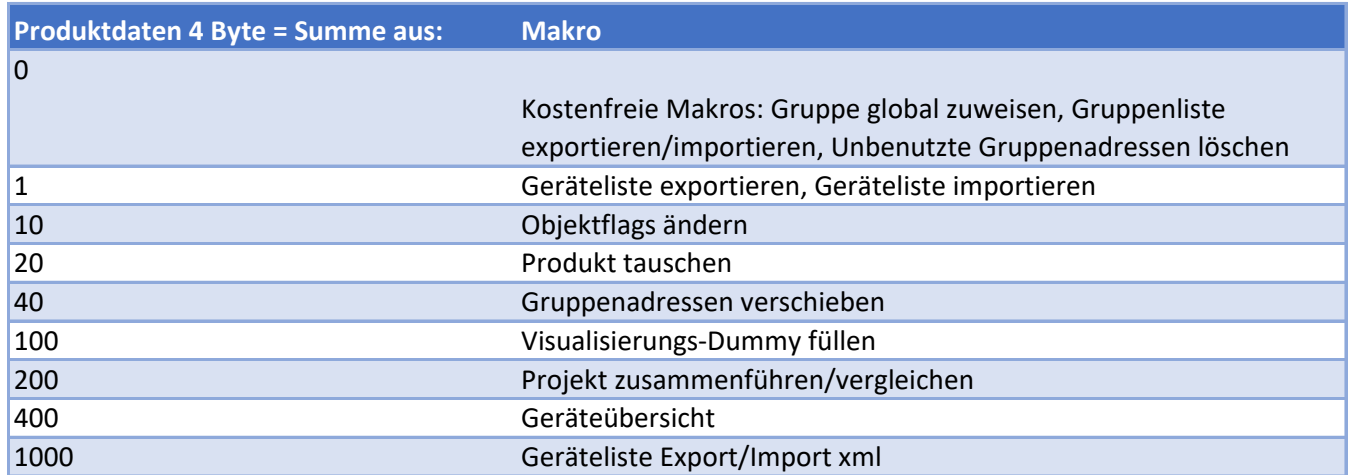

Die Summe der 4 Byte Produktdaten ergibt den Eintrag für die Makros.